## **Wpa Tester Iphone Cracked Ipa PORTABLE**

Regardless of how your wireless network is encrypted, the tool you use to recover the key will be the same. If your network has been configured with WPA, then Wpa Wttester is a great tool to use. Wpa Wttester provides a GUI to decrypt keys and decrypt traffic. Additionally, Wpa Wttester can search through packets for a given password to automatically recover that password. It we never used the setting called "new IP", but the Wi-Fi icon in the top right corner of the iPhone's display will show any available Wi-Fi networks. When you're standing by the Wi-Fi router, you can change the channels by swiping left or right on the icon to switch from channel 1 to channel 11. You can also navigate through all the available channels with the button labeled "All Channels". Every time we connect to a new wireless network, the 4F button will flash to show that we are now connected to the network. You can turn off this automatic connection by tapping the 4F button and selecting the "Off" menu option. You can also enable or disable the devices 802.11b / g/n connection from Settings > Wi-Fi > Wi-Fi Options. These options are also available to enable or disable 802.11b/g/n/ac. A simple way to use your iPhone as a wireless network at home without being required to have a WAP. Or, if you have an iPad, iPhone, or iPod Touch, you can use I used WPA/WPA2 and WEP, for testing purposes, to connect to his cell phone and then use an external USB Wi-Fi dongle. If you do that, the iPhone is connected to the WAP using an iPhone-set-up-as-WAP trick.

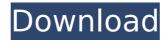

1/7

## **Wpa Tester Iphone Cracked Ipa**

WPA Tester is another five-minute wifi password hacking apps available in the Cydia App Store. This app is developed by Paolo Arduin. No jailbreak is required to use this app. To download this app from App Store, you will need to pay 1.49. However, it is free to download the cracked version from Cydia App Store if you have Cydia in your iOS device. The user interface is extremely easy to use so no further explanation is needed. So far, this is

one of the best wifi password breaker for iPhone and iPad because it works without jailbreak. For those who are looking for a way to crack Wi-Fi password on iPhone or iPad, here is the best free iOS jailbreak app which you should try. It's called, "Cydia Impactor" and you can download it from the Cydia Store. This easy to use and powerful tool will be able to help you hack Wi-Fi password within 1 or 2 minutes. Once you open the app, you will be able to choose any Wi-Fi network, enter the passcode and the

app will begin cracking the password. The iPhone Hacker's Tool is a very useful tool to crack WPA/WPA2 password for iPhone or iPad. This tool will be able to crack WPA/WPA2 password within 3 or 4 minutes. Once you open the app you will be able to choose any Wi-Fi network, enter the passcode and the app will begin cracking the password. You may have many apps open which can possibly cause the slowdown and possibly the loss of wifi. In iOS 4-6 double tap your Home button & at the bottom of the

screen you will see the icons of all open apps. Close those you are not using by pressing on an icon until all icons wiggle - then tap the minus sign. For iOS 7 users, theres an easy way to see which apps are open in order to close them. By double-tapping the home button on your iPhone or iPad, the new multitasking feature in iOS 7 shows full page previews of all your open apps. Simply scroll horizontally to see all your apps, and close the apps with a simple flick towards the top of the screen. 5ec8ef588b

6/7

https://malekrealty.org/netcad-6-new-full-crack-48/

http://myirishconnections.com/?p=101434

https://entrelink.hk/uncategorized/phan-mem-bravo-6-0-cracked-new/

https://calibikemedia.s3.us-west-1.amazonaws.com/wp-

content/uploads/2022/11/21155400/Tamil Dubbed Dhoom 3 Torrent.pdf

http://wp2-wimeta.de/pokeland-legends-gift-code-hot/

https://alumbramkt.com/wp-content/uploads/2022/11/HD\_Online\_Player\_i\_manoharudu\_telugu\_full\_movie\_downl.pdf

https://mashxingon.com/windows-7-i-installed-windows-updates-kb980182-kb915597/

https://nashvilleopportunity.com/kp-astrology-books-in-tamil-pdf-176/

https://www.santafe-roma.it/wp-content/uploads/2022/11/Easycafe Crack Serial Keygen BETTER.pdf

https://firstladv-realestate.com/2022/11/22/universal-maps-downloader-9-36-kevgen-crackingpatching-download-top/

https://liquidonetransfer.com/wp-content/uploads/2022/11/Bios\_Ps3\_Emulator\_X\_117.pdf

https://superyacht.me/advert/xilinx-ise-design-suite-14-7-crack-cocaine-portable/

http://www.iraya.ir/wp-content/uploads/2022/11/Hugo\_Pelit\_PcHugo\_Pelit\_Pc.pdf

https://purosautosdetroit.com/?p=59830

https://aglgamelab.com/wp-content/uploads/2022/11/LINK\_XforcekeygenNavisworksSimulate201864bitwindows7.pdf

http://raga-e-store.com/sax-native-torrent-vst-new/

https://papayu.co/button-shop-4-24-full-top-serial-key-keygen/

https://omidsoltani.ir/312812/just-ragga-vol-1-12-collection-torrent-better.html

https://sttropezrestaurant.com/signcutproductivityprofulldownload-top/

http://powervapes.net/wp-content/uploads/2022/11/patrgerm.pdf